#### Clean Code: Functions

01219245/01219246 Individual Software Process

#### Basic building blocks

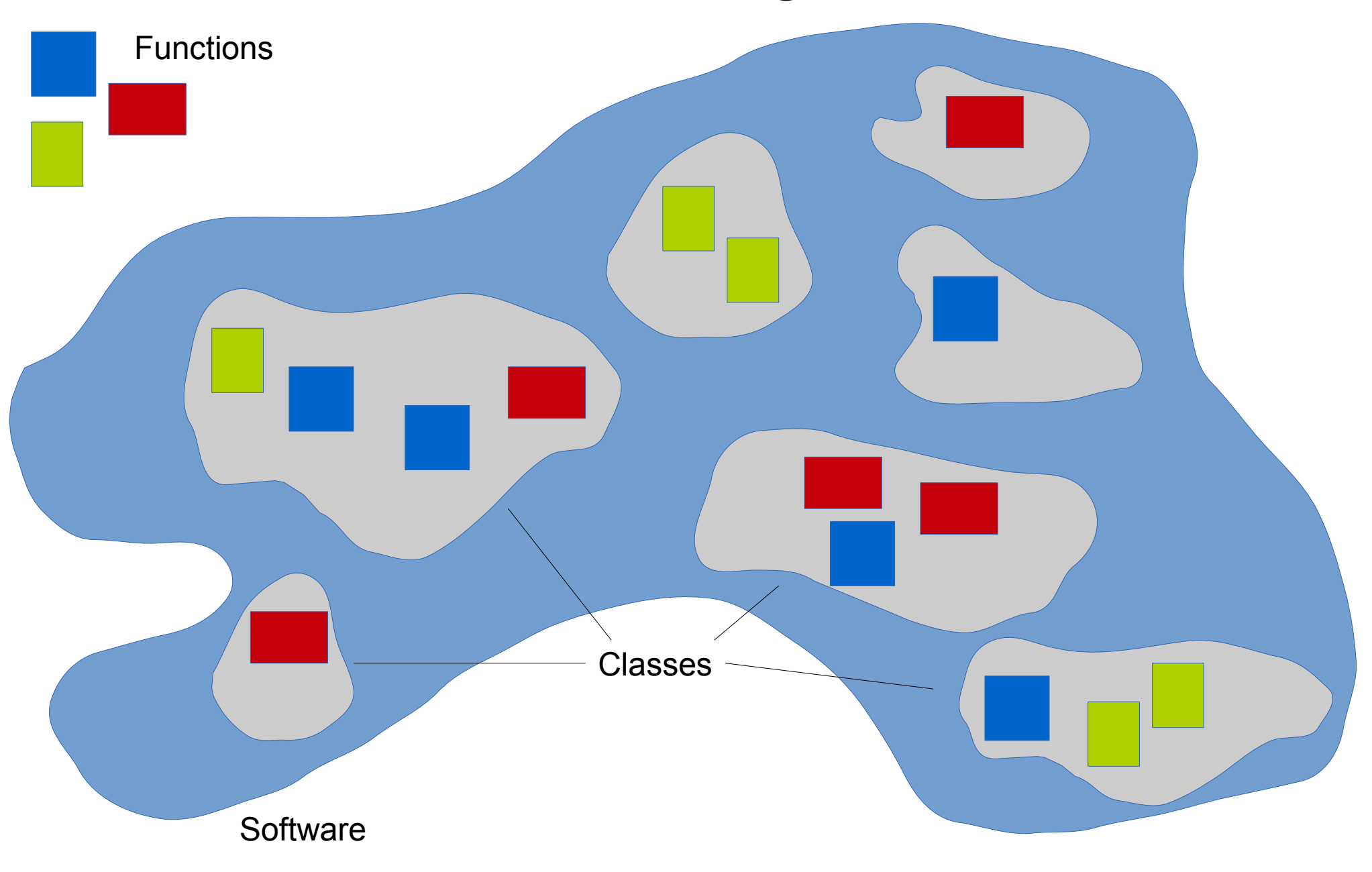

### Let's try to read the code

- You might wonder how your **update** methods are called.
- Let's try to chase it down.

#### cc.Director.drawScene

```
335 drawScene: function() {
336 // calculate "global" dt
337 this.calculateDeltaTime();
338<br>339
         339 //tick before glClear: issue #533
340 if (!this. paused)
341 this. scheduler.update(this. deltaTime);
342 
343 this. clear();
344 
345 /* to avoid flickr, nextScene MUST be here: after tick and before draw.
346 XXX: Which bug is this one. It seems that it can't be reproduced with v0.9 */
347 if (this. nextScene) {
348 this.setNextScene();
349 }
350 
351 if (this. beforeVisitScene) this. beforeVisitScene();
352 
353 // draw the scene
354 if (this. runningScene)
355 this. runningScene.visit();
356 
357 // draw the notifications node
358 if (this. notificationNode)
359 this. notificationNode.visit();
360 
361 if (this._displayStats)
362 this. showStats();
363 
364 if (this. afterVisitScene) this. afterVisitScene();
365 
366 this. totalFrames++;
367 
368 if (this._displayStats)
369 this. calculateMPF();
370 },
```
### cc.Scheduler.update (p.1)

```
559 update:function (dt) {
560 this. updateHashLocked = true;
561 
562 if (this._timeScale != 1.0) {
563 dt * = this. timeScale;564 }
565 
566 //Iterate all over the Updates selectors
567 var tmpEntry;
568 var i;
         for (i = \theta; i < this. updatesNegList.length; i++) {
570 tmpEntry = this. updatesNegList[i];
571 if ((!tmpEntry.paused) && (!tmpEntry.markedForDeletion)) {
572 tmpEntry.target.update(dt);
573 }
574 }
575 
576 \frac{1}{2} // updates with priority == 0
577 for (i = \theta; i < this. updates\thetaList.length; i++) {
578 tmpEntry = this. updates0List[i];
579 if ((!tmpEntry.paused) && (!tmpEntry.markedForDeletion)) {
580 tmpEntry.target.update(dt);
581 }
582 }
583 
584 // updates with priority > 0
585 for (i = \theta; i < this. updatesPosList.length; i++) {
586 tmpEntry = this. updatesPosList[i];
587 if ((!tmpEntry.paused) && (!tmpEntry.markedForDeletion)) {
588 tmpEntry.target.update(dt);
589 }
590 }
591
```
### cc.Scheduler.update (p.2)

```
592 //Interate all over the custom selectors
          var elt:
594 for (i = 0; i \lt this. arrayForTimers.length; i++) {
595 this. currentTarget = this. arrayForTimers[i];
596 elt = this. currentTarget:
597 this. currentTargetSalvaged = false;
598 
599 if (!this. currentTarget.paused) {
600 // The 'timers' array may change while inside this loop
601 for (elt.timerIndex = 0; elt.timerIndex < elt.timers.length; elt.timerIndex++) {
                   elt.currentTimer = elt.timers[elt.timerIndex];
603 elt.currentTimerSalvaged = false;
604 
605 elt.currentTimer.update(dt);<br>606 elt.currentTimer = null:
                   elt.currentTimer = null:
607 }
608 }
609 
610 if ((this. currentTargetSalvaged) && (this. currentTarget.timers.length == 0)) {
611 this. removeHashElement(this. currentTarget);
612 }
613 }
614
```
#### cc.Scheduler.update (p.3)

```
615 //delete all updates that are marked for deletion
616 // updates with priority < 0
617 for (i = \theta; i < this. updatesNegList.length; i++) {
618 if (this._updatesNegList[i].markedForDeletion) {<br>619 this. removeUpdateFromHash(this. updatesNegL
                  this. removeUpdateFromHash(this. updatesNegList[i]);
620 }
621 }
622 
623 \frac{1}{1} updates with priority == 0
624 for (i = 0; i < this this. updates0List.length; i++) {
625 if (this. updates0List[i].markedForDeletion) {
626 this. removeUpdateFromHash(this. updates0List[i]);
627 }
628 }
629 
630 // updates with priority > 0
631 for (i = 0; i < this. updatesPosList.length; i++) {<br>632 if (this. updatesPosList[i].markedForDeletion)
               if (this. updatesPosList[i].markedForDeletion) {
633 this. removeUpdateFromHash(this. updatesPosList[i]);
634 }
635 }
636 
637 this. updateHashLocked = false;
638 this. currentTarget = null:
639 },
```
### **SpriteFrameCache**

- I am trying to work with spritesheet, but the TexturePacker does not work on my machine.
- I tried open-source darkFunction Editor. It is written in Java, and it runs fine on my machine.
- But the information file it generates is in a different, unusable format. T\_T

```
<?xml version="1.0"?>
<!-- Generated by darkFunction Editor (www.darkfunction.com) -->
<img name="newSpriteSheet.png" w="1024" h="1024">
   <definitions>
     <dir name="/">
       <spr name="0" x="1" y="1" w="40" h="40"/>
       <spr name="1" x="42" y="1" w="40" h="40"/>
    \langle/dir>
   </definitions>
</img
```
### What should I do?

- I am planning to write a converter.
- So I need to see how Cocos2d-html5 works with their **plist** file.
	- Can I do that? Yes. Cocos2d-html5 is open-source software.
	- This is the beauty of open-source software.

### cc.SpriteFrameCache. addSpriteFrames (p.1)

```
169 /**
170 * <p>
171 * Adds multiple Sprite Frames from a plist or json file.<br/>br/><br>172 * A texture will be loaded automatically. The texture name wi
            172 A texture will be loaded automatically. The texture name will composed by replacing the .plist or .json
173 * If you want to use another texture, you should use the addSpriteFrames: texture method. \langle br \rangle<br>174 * \langle \ranglep>
         * </p>
175 * @param {String} filePath file path
176 * @param {HTMLImageElement|cc.Texture2D|string} texture
177 * @example
178 * // add SpriteFrames to SpriteFrameCache With File
         * cc. SpriteFrameCache.getInstance().addSpriteFrames(s_grossiniPlist);
180 * cc. SpriteFrameCache.getInstance().addSpriteFrames(s_grossiniJson);
181 */
182 addSpriteFrames: function (filePath, texture) {
           if (!filePath)
184 throw "cc.SpriteFrameCache.addSpriteFrames(): plist should be non-null";
185 
186 var fileUtils = cc.FileUtils.getInstance(), dict;
187 var ext = filePath.substr(filePath.lastIndexOf(".", filePath.length) + 1, filePath.length);
188 if (ext == "plist") {
189 var fullPath = fileUtils.fullPathForFilename(filePath);
190 dict = fileUtils.dictionaryWithContentsOfFileThreadSafe(fullPath);
191 }
192 else {
193 dict = JSON.parse(fileUtils.getTextFileData(filePath));
194 }
195
```
### cc.SpriteFrameCache. addSpriteFrame (p.2)

```
196 switch (arguments.length) {
197 case 1:
              if (!cc.ArrayContainsObject(this. loadedFileNames, filePath)) {
199 var texturePath = "";
200 var metadataDict = dict["metadata"] || dict["meta"];
201 if (metadataDict) {
202 // try to read texture file name from meta data
203 texturePath = metadataDict["textureFileName"] || metadataDict["image"];
204 }
205 
206 if (texturePath != "") {
207 // build texture path relative to plist file
208 texturePath = fileUtils.fullPathFromRelativeFile(texturePath, filePath);
209 
210 } else {
211 // build texture path by replacing file extension
212 texturePath = filePath;
213 
214 // remove .xxx
215 var startPos = texturePath.lastIndexOf(".", texturePath.length);<br>216 centurePath = texturePath.substr(0. startPos):
                    text{Text}() = texturePath.substr(0, startPos);217 
218 // append .png
219 texturePath = texturePath + ".png";
220 }
221 
222 var getTexture = cc.TextureCache.getInstance().addImage(texturePath);
223 if (getTexture)
224 this. addSpriteFramesWithDictionary(dict, getTexture);
225 else
226 cc.log("cocos2d: cc.SpriteFrameCache: Couldn't load texture");
227 }
228 break;
```
### cc.SpriteFrameCache. addSpriteFrames (p.3)

```
229 case 2:
230 if (texture instanceof cc.Texture2D) {
231 /** Adds multiple Sprite Frames from a plist file. The texture will be associated with the 
created sprite frames. */
232 this. addSpriteFramesWithDictionary(dict, texture);
233 } else {
234 /** Adds multiple Sprite Frames from a plist file. The texture will be associated with the 
created sprite frames.
235 @since v0.99.5
236 */
237 var textureFileName = texture;
238 if (!textureFileName)
239 throw "cc.SpriteFrameCache.addSpriteFrames(): texture name should not be null";
240 var gTexture = cc.TextureCache.getInstance().addImage(textureFileName);
241 
242 if (gTexture) {
243 this. addSpriteFramesWithDictionary(dict, gTexture);
244 } else {
245 cc.log("cocos2d: cc.SpriteFrameCache: couldn't load texture file. File not found " + 
textureFileName);
246 }
247 }
248 break;
249 default:
250 throw "Argument must be non-nil ";
251 }
252 },
```
### cc.SpriteFrameCache. \_addSpriteFramesWithDictionary (1)

```
49<br>50
 50 * Adds multiple Sprite Frames with a dictionary. The texture will be associated with the created sprite frames.<br>51 * @param {object} dictionary
 51 * @param {object} dictionary<br>52 * @param {cc.Texture2D} text
         * @param {cc.Texture2D} texture
 53<br>5454 _addSpriteFramesWithDictionary: function (dictionary, texture) {
 55 var metadataDict = dictionary["metadata"] || dictionary["meta"];
             var framesDict = dictionary["frames"];
 57<br>58
 58 var format = 0;<br>59 // get the form
 59 // get the format<br>60 if (metadataDict)
 60 if (metadataDict) {<br>61 var tmpFormat =
 61 var tmpFormat = metadataDict["format"];<br>62 format = (tmpFormat.length <= 1) ? pars
            format = (tmpFormat.length <= 1) ? parseInt(tmpFormat) : tmpFormat;
 6364<br>65
            // check the format
 66 if (format < 0 || format > 3) {
 67 cc.log("format is not supported for cc.SpriteFrameCache.addSpriteFramesWithDictionary");
                 return:
 69 }
 70 
 71 for (var key in framesDict) {<br>72 var frameDict = framesDic
 72 var frameDict = framesDict[key];<br>73 if (frameDict) {
 73 if (frameDict) {
 74 var spriteFrame = this._spriteFrames[key];
 75 if (spriteFrame) {
 76 continue;<br>77 }
 77 }
 \frac{78}{79}if (format == 0) {
 97 }
 98 else if (format == 1 || format == 2) {
110<br>111
                     else if (format == 3) {
135 }
136 else {
144 }
145 
146 if (cc.renderContextType === cc.CANVAS && spriteFrame.isRotated()) {<br>147 //clin to canvas
147 //clip to canvas<br>148 var locTexture =
148 var locTexture = spriteFrame.getTexture();<br>149 if (locTexture isloaded()) {
                         if (locTexture.isLoaded()) {
150 var tempElement = spriteFrame.getTexture().getHtmlElementObj();<br>151 tempElement = cc.cutRotateImageToCanvas(tempElement.spriteFram
151 tempElement = cc.cutRotateImageToCanvas(tempElement, spriteFrame.getRectInPixels());<br>152 sar tempTexture = new cc Texture2D();
                              var tempTexture = new cc.Texture2D();
153 tempTexture.initWithElement(tempElement);<br>154 tempTexture.handleLoadedTexture():
154 tempTexture.handleLoadedTexture();<br>155 spriteFrame.setTexture(tempTexture
                              spriteFrame.setTexture(tempTexture);
156<br>157
157 var rect = spriteFrame._rect;
158 spriteFrame.setRect(cc.rect(0, 0, rect.width, rect.height));<br>159
159 }
160 }
\frac{161}{162}// add sprite frame
163 var keyName = (filename != null) ? filename : key;<br>164 this. spriteFramesIkeyName1 = spriteFrame:
                     164 this._spriteFrames[keyName] = spriteFrame;
165 }
166 }<br>167 }
        167 },
```
### cc.SpriteFrameCache. \_addSpriteFramesWithDictionary (2)

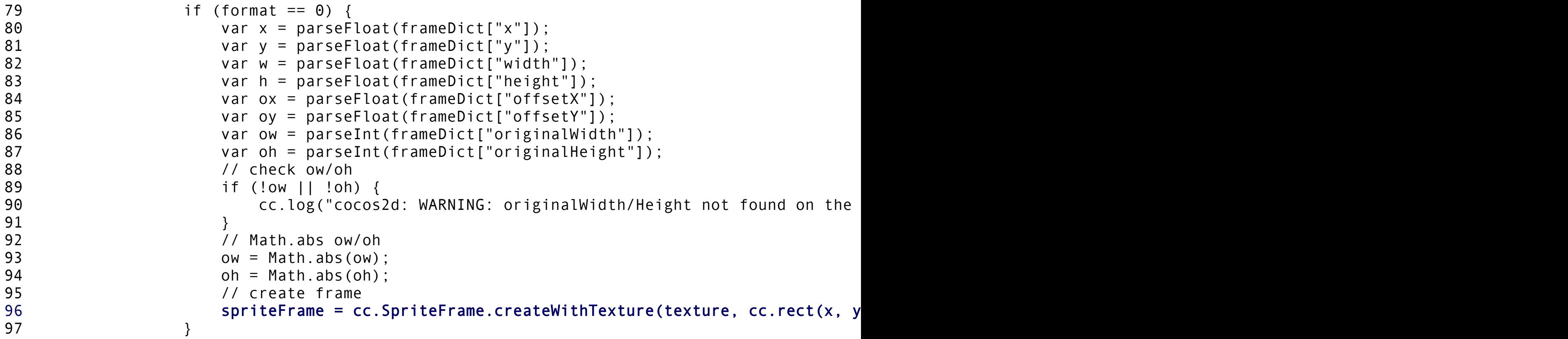

# Small

- Function should be small.
- cc.Directory.drawScene is not very small, but small enough to fit this presentation screen.
- cc.Scheduler.update, cc.SpriteFrameCache.addSpriteFrames , and cc.SpriteFrameCache.

\_addSpriteFramesWithDictionary are not.

## Why small?

• What do you think?